## SAP ABAP table JBDLDDIM {Ledger Dimensions for Variable Transaction}

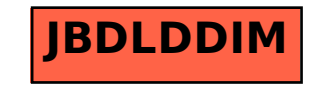